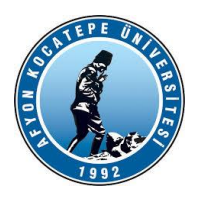

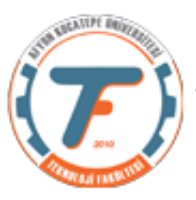

# **DERS-7 YARDIMCI NOTLARI BAHAR DÖNEMİ 2021**

Bulanık sistemlerde tek çıkış olması gerekmez. Birden fazla çıkış da olabilir. Örnek vermek gerekirse:

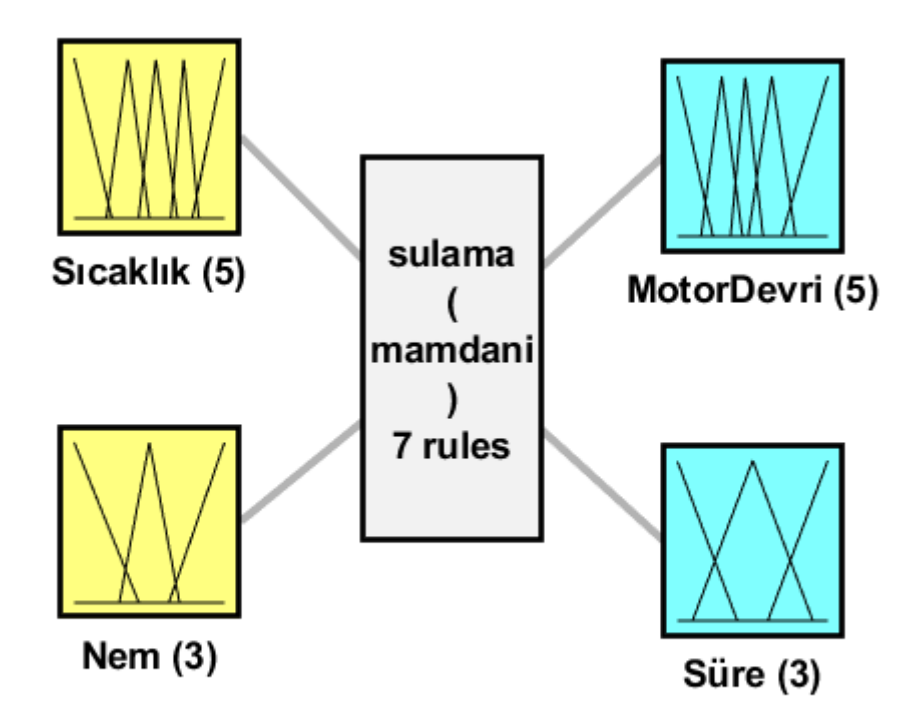

System sulama: 2 inputs, 2 outputs, 7 rules

**Girişler:**

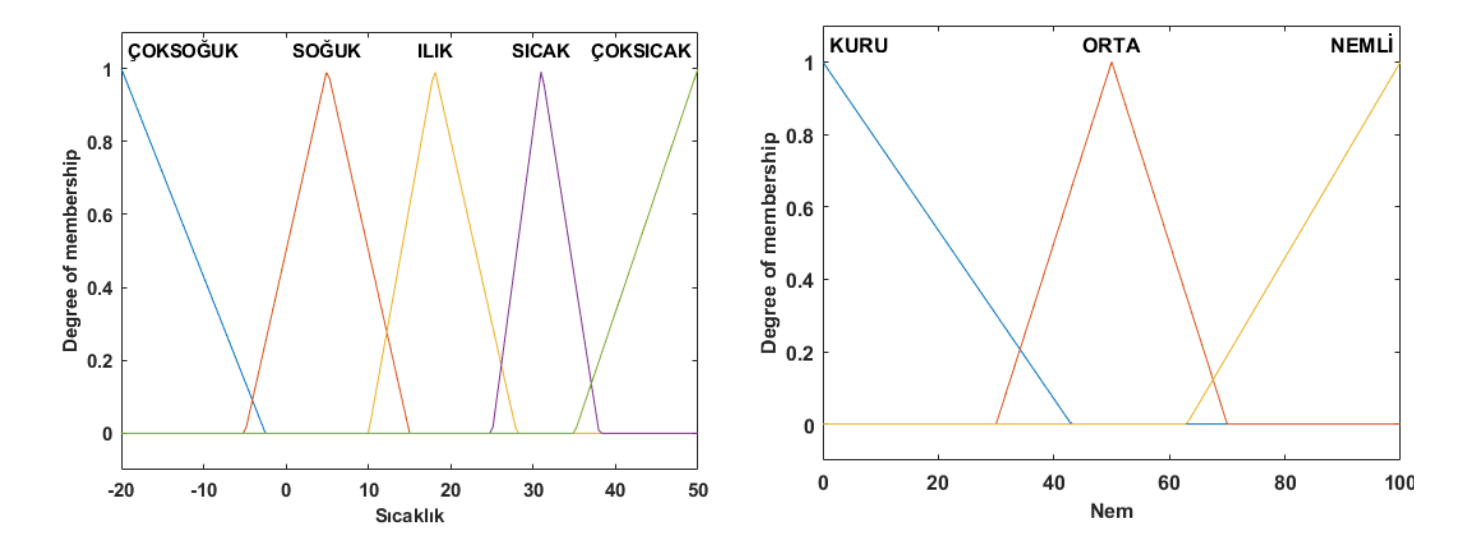

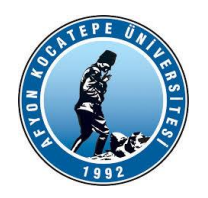

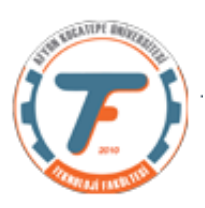

# **Çıkışlar:**

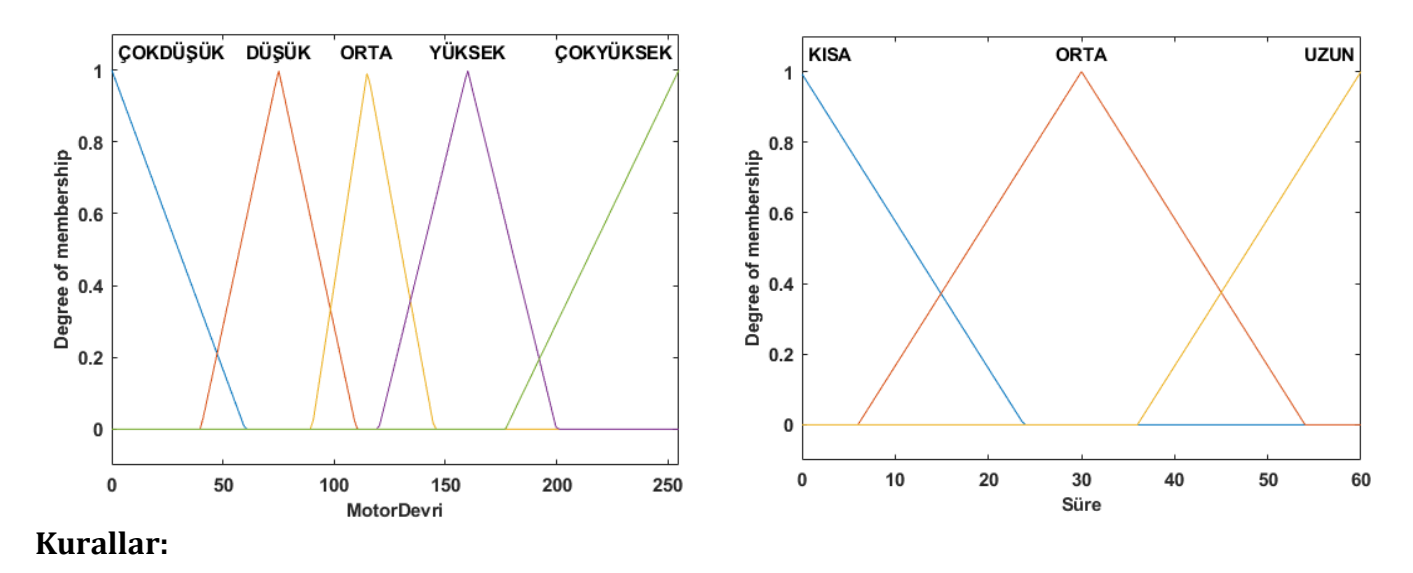

- '1. If (Nem is KURU) then (MotorDevri is ÇOKYÜKSEK)(Süre is UZUN) (1)
- '2. If (Sıcaklık is ILIK) and (Nem is ORTA) then (MotorDevri is DÜŞÜK)(Süre is KISA) (1) '
- '3. If (Nem is NEMLİ) then (MotorDevri is ÇOKDÜŞÜK)(Süre is KISA) (1) '
- '4. If (Sıcaklık is SICAK) and (Nem is ORTA) then (MotorDevri is ORTA)(Süre is KISA) (1)
- '5. If (Sıcaklık is ÇOKSICAK) and (Nem is ORTA) then (MotorDevri is YÜKSEK)(Süre is ORTA) (1)
- '6. If (Sıcaklık is ÇOKSOĞUK) and (Nem is ORTA) then (MotorDevri is ÇOKDÜŞÜK)(Süre is KISA)
- '7. If (Sıcaklık is SOĞUK) and (Nem is ORTA) then (MotorDevri is ÇOKDÜŞÜK)(Süre is KISA) (1)

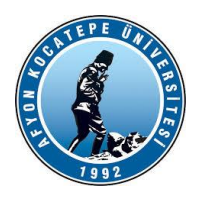

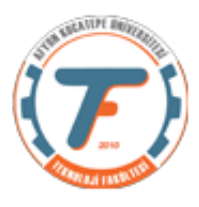

# **MOTOR DEVRİ ve MOTOR ÇALIŞMA SÜRESİ TAHMİNİ için BULANIK ÇIKARSAMA SİSTEMİ TASARIMI**

Bu derste motor devri ve motor çalışma süresini gerçek bir DC motor kullanarak gerçekleyeceğiz. Bunun için Şekil-1'de verilen devre kullanılacaktır. Devrede dc motoru sürmek üzere L293D entegresi kullanılmıştır. Bu entegrenin bağlantı şeması Şekil-2'de verilmiştir.

Bu devrede de bir önceki devremizde olduğu gibi *sıcaklık* ve *nem* girdilerini U1 ve U2 potansiyometrelerini kullanarak ayarlayacağız. Bu girdi değerlerine göre Matlab'da yazdığımız programımız bir *motor devri* ve *motor çalışma süresi* çıktısı üreterek ardino D3 pini üzerinden PWM olarak bunu dc motora iletecektir.

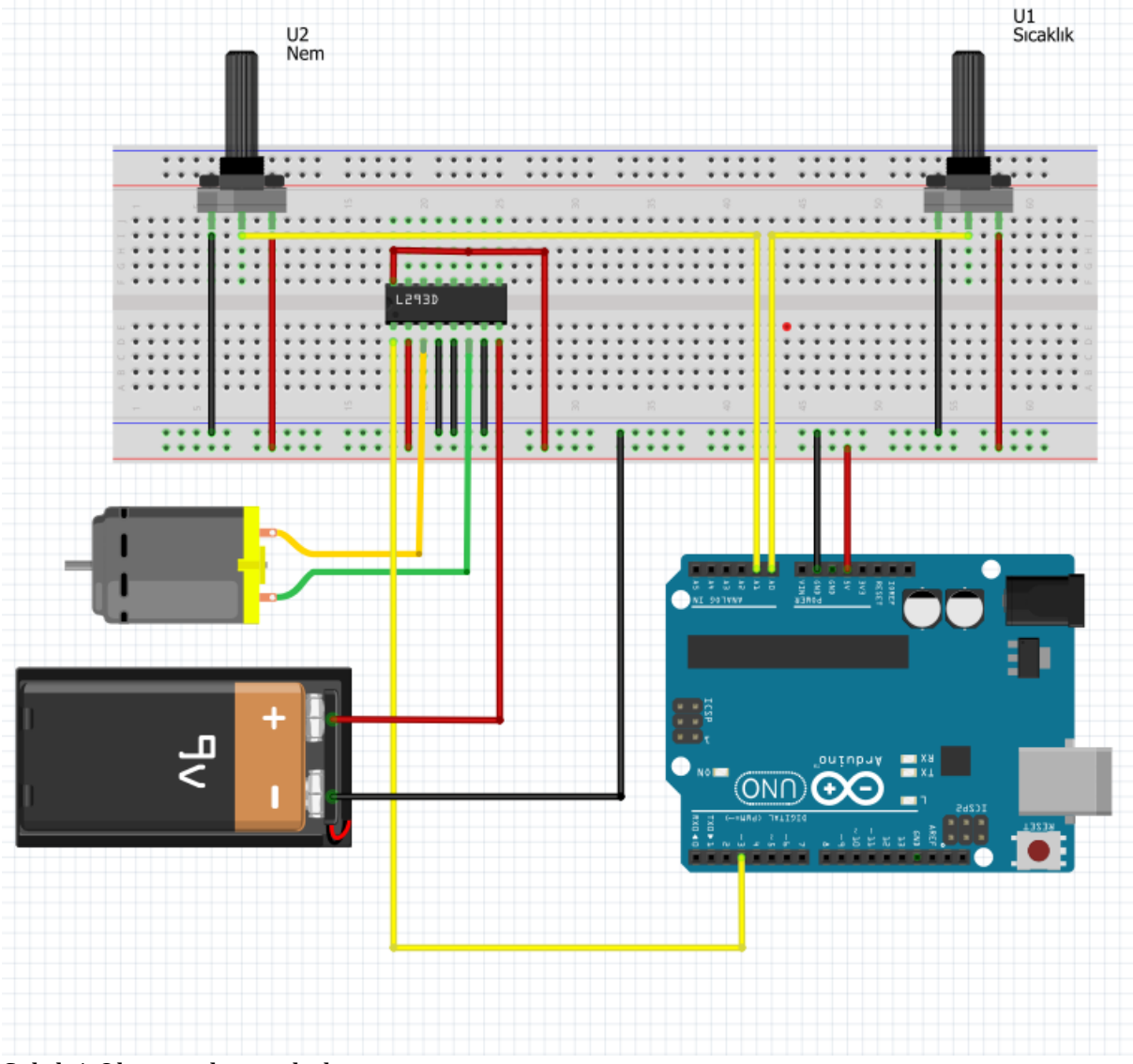

Şekil-1 Oluşturulan açık devre şeması

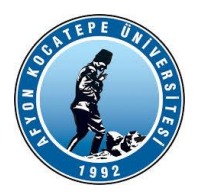

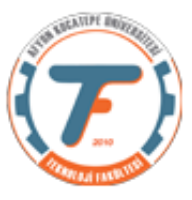

Bu şemada kullanılan L293D sürücü entegresini kullanabilmek için doğru pinlere doğru devre elemanlarını bağlamamız gerekir. Bununla ilgili bağlatı şeması:

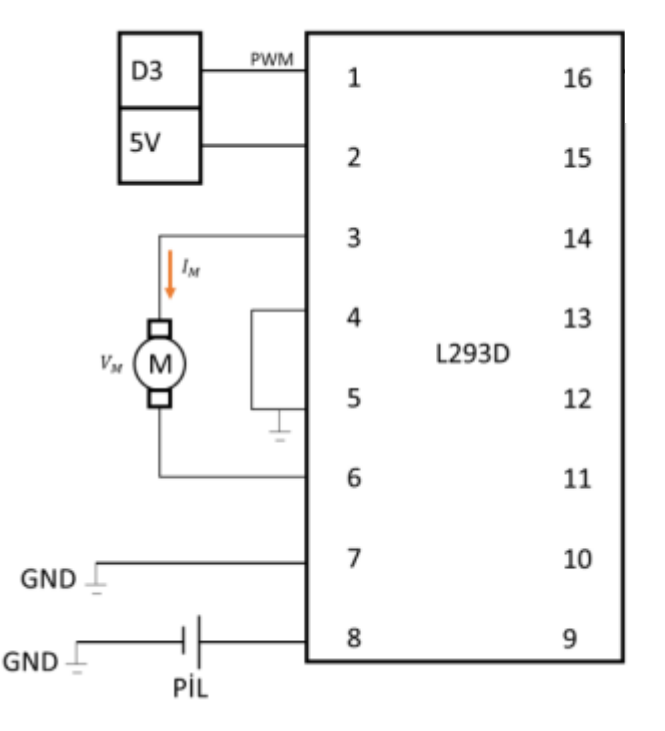

Şekil-2 L293D Bağlatı Şeması

U1 ve U2 potansiyometrelerinden okunan değerler A0 ve A1 pinleri kullanılarak okunacak ve grafikleştirilecektir. Matlab kodlarında Arduino destek paketi kullanılmıştır.

### Matlab kodları:

```
clc;clear;close all;
delete(instrfindall);
a=arduino('COM4','Uno'); 
b = readfis('Fuzzy4'); % oluşturulan bulanık mantık kontrol sistemi
import edildi.
x=1; j=1;while x
sckSensor=readVoltage(a,'A0'); %sıcaklık ve nem okunuyor.
nemSensor=readVoltage(a,'A1'); 
sicaklik(x)=14*sckSensor-20;%sensörden gelen değer (-20, 50)santigrat
arasına normalize edildi.
nem(x)=20*nemSensor;%sensörden gelen değer (0,100) arasına normalize 
edildi.
y=evalfis([sicaklik(x) nem(x)],b); %çıktılar fuzzy kontrol sisteminden
elde edildi.
devir(x)=y(1)*(5/255); %devir değeri lede bağlanıp izlendiği için 0-5v 
arasına çekildi. Motor bağlansaydı bu işleme gerek olmayacaktı.
```
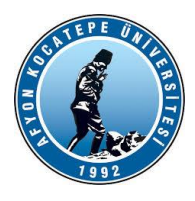

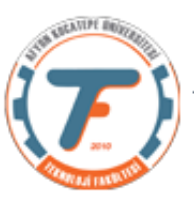

```
sure(x) = y(2);
fprintf('Sck=%f Nem=%f Süre= %f Devir=%f \r\n 
',sicaklik(x),nem(x),y(2), y(1);
tstart=tic;
while(toc(tstart)\leq sure(x))writePWMVoltage(a,'D3',devir(x));
PwmVoltage(j)=readVoltage(a,'A2')*255/5;
plot(PwmVoltage);
drawnow;
j = j + 1;end
x=x+1;end
```
### **Kurallara göre üyelik fonksiyonlarının düzenlenmesi:**

'3. If (Nem is NEMLİ) then (MotorDevri is ÇOKDÜŞÜK)(Süre is KISA) (1) '

Yukarıdaki kurala göre; sulamanın kesilmesi için motordevirsayisi üyelik fonksiyonu düzenlenmelidir. Bu düzenlemeyi yapmadan önce ilk halini görelim. Bu durum Şekil-3'de verilmiştir.

Devirsayisi üyelik fonksiyonunun ilk hali:

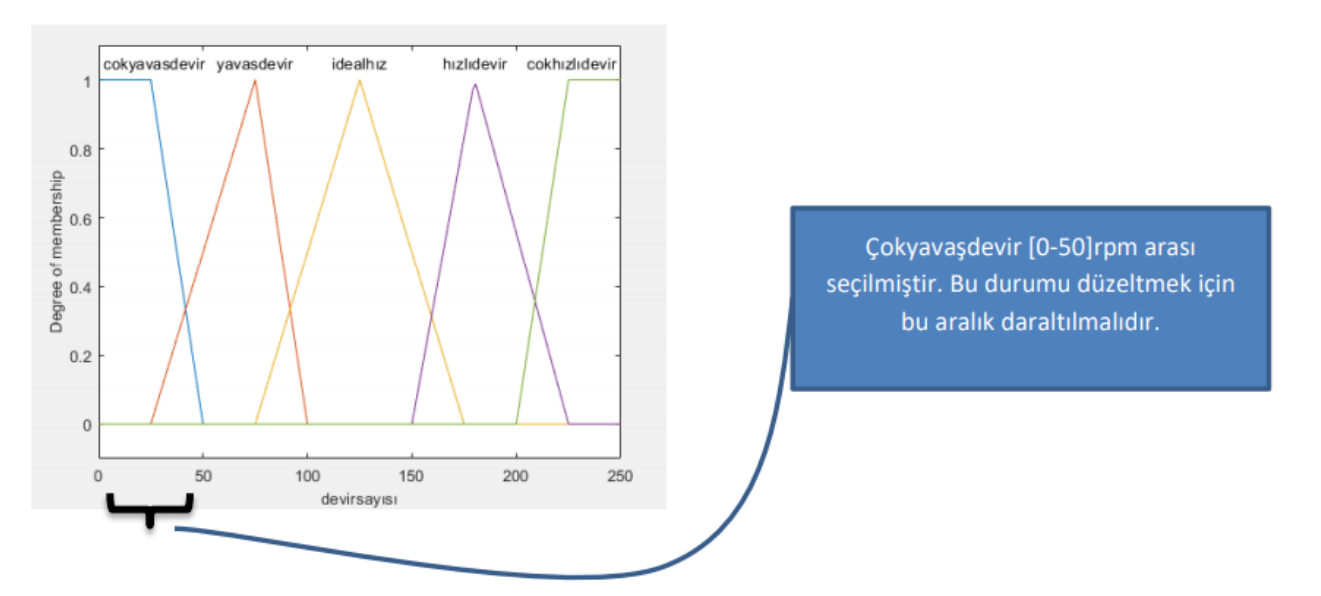

Şekil-3 *Motor Devir Sayisi* üyelik fonksiyonunun ilk hali

Yukarıdaki şekilde çıkarsama sistemi *Çok Yavaş Devir* belirlemiş olsa dahi bu devir 0-50 pwm aralığında olmakta ve bu durumda motor az da olsa çalışmaya devam etmektedir. Motoru tamamen durduracak bir üyelik fonksiyonu düzenlemesi yapmak gerekecektir. Bunun için Şekil-4'de verilen üyelik fonksiyonu kullanılabilir. Bu fonksiyonda dikkat edildiğinde Çok Yavaş Devir etiketinin 0-2,5 pwm

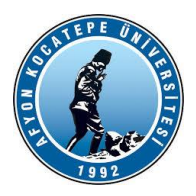

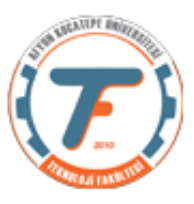

arasında olduğu görülür. Bu durumda Bulanık Mantık Çıkarsama sistemi devir hızını *Çok Yavaş Devir* olarak tahmin ettiğinde motor çalışmayacaktır.

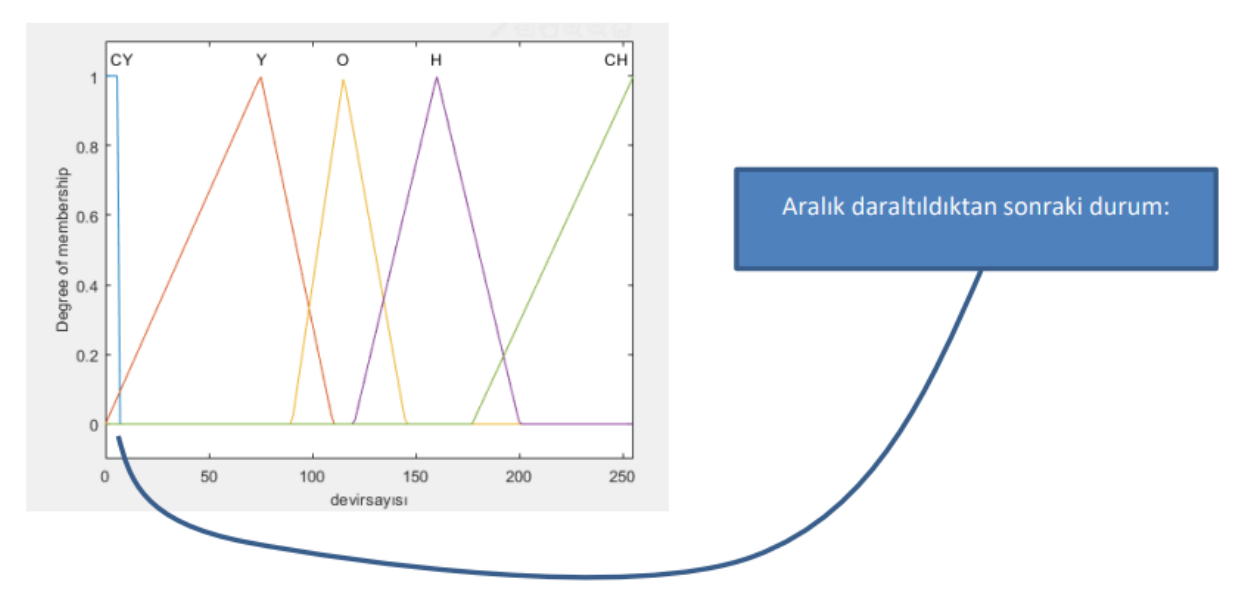

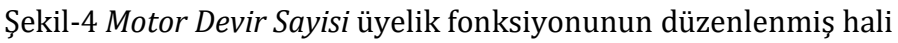

Bu işlemden sonra oluşan giriş ve çıkış değerleri ve bunların grafikleri Şekil-6'da verilmiştir. Bir kısım giriş-çıkış değerleri: Sck=50.000000 Nem=72.140762 Süre= 4.472577 Devir=2.550000 Sck=50.000000 Nem=72.140762 Süre= 4.472577 Devir=2.550000 Sck=50.000000 Nem=72.140762 Süre= 4.472577 Devir=2.550000 Sck=50.000000 Nem=72.140762 Süre= 4.472577 Devir=2.550000 Sck=50.000000 Nem=72.140762 Süre= 4.472577 Devir=2.550000 Sck=50.000000 Nem=72.140762 Süre= 4.472577 Devir=2.550000 Sck=50.000000 Nem=100.000000 Süre= 3.350114 Devir=2.550000 Sck=50.000000 Nem=99.902248 Süre= 3.352537 Devir=2.550000 Sck=22.287390 Nem=100.000000 Süre= 3.350114 Devir=2.550000

Sck=22.287390 Nem=100.000000 Süre= 3.350114 Devir=2.550000

Sck=22.218964 Nem=100.000000 Süre= 3.350114 Devir=2.550000

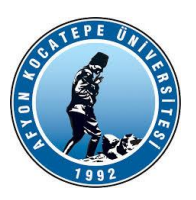

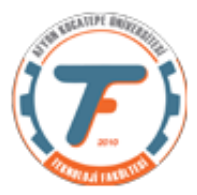

Sck=22.287390 Nem=100.000000 Süre= 3.350114 Devir=2.550000 Sck=22.218964 Nem=100.000000 Süre= 3.350114 Devir=2.550000 Sck=22.218964 Nem=100.000000 Süre= 3.350114 Devir=2.550000 Sck=20.987292 Nem=100.000000 Süre= 3.350114 Devir=2.550000 Sck=19.550342 Nem=100.000000 Süre= 3.350114 Devir=2.550000 Sck=18.797654 Nem=100.000000 Süre= 3.350114 Devir=2.550000 Sck=13.391984 Nem=100.000000 Süre= 3.350114 Devir=2.550000 Sck=4.222874 Nem=100.000000 Süre= 3.350114 Devir=2.550000 Sck=4.222874 Nem=100.000000 Süre= 3.350114 Devir=2.550000 Sck=4.222874 Nem=97.556207 Süre= 3.413886 Devir=2.550000 Sck=4.222874 Nem=63.440860 Süre= 4.322012 Devir=2.550000 Sck=4.222874 Nem=63.440860 Süre= 4.322012 Devir=2.550000 Sck=4.222874 Nem=63.440860 Süre= 4.322012 Devir=2.550000 Sck=4.291300 Nem=63.440860 Süre= 4.322012 Devir=2.550000 Sck=4.291300 Nem=63.440860 Süre= 4.322012 Devir=2.550000 Sck=10.928641 Nem=63.538612 Süre= 4.331278 Devir=47.766946 Sck=33.577713 Nem=63.538612 Süre= 4.331278 Devir=116.280208 Sck=33.782991 Nem=63.538612 Süre= 4.331278 Devir=116.280208 Sck=33.988270 Nem=64.418377 Süre= 4.413717 Devir=114.622005 Sck=33.714565 Nem=63.636364 Süre= 4.340784 Devir=116.112519 Sck=33.577713 Nem=63.440860 Süre= 4.322012 Devir=116.444212 Sck=34.056696 Nem=64.418377 Süre= 4.413717 Devir=114.622005 Sck=33.646139 Nem=40.175953 Süre= 15.777046 Devir=136.566527

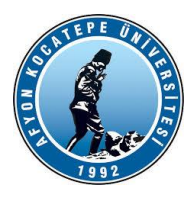

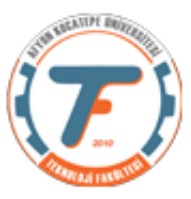

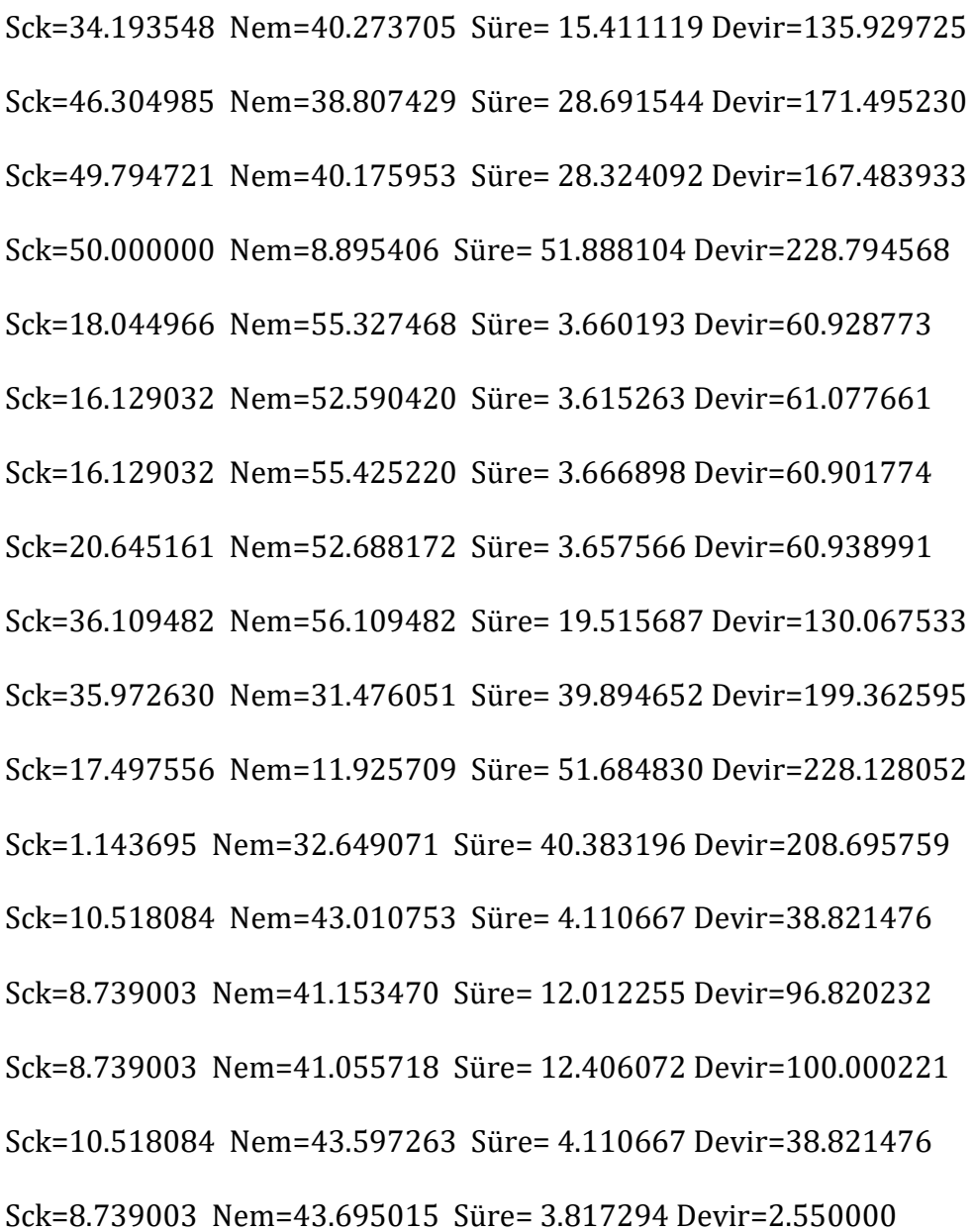

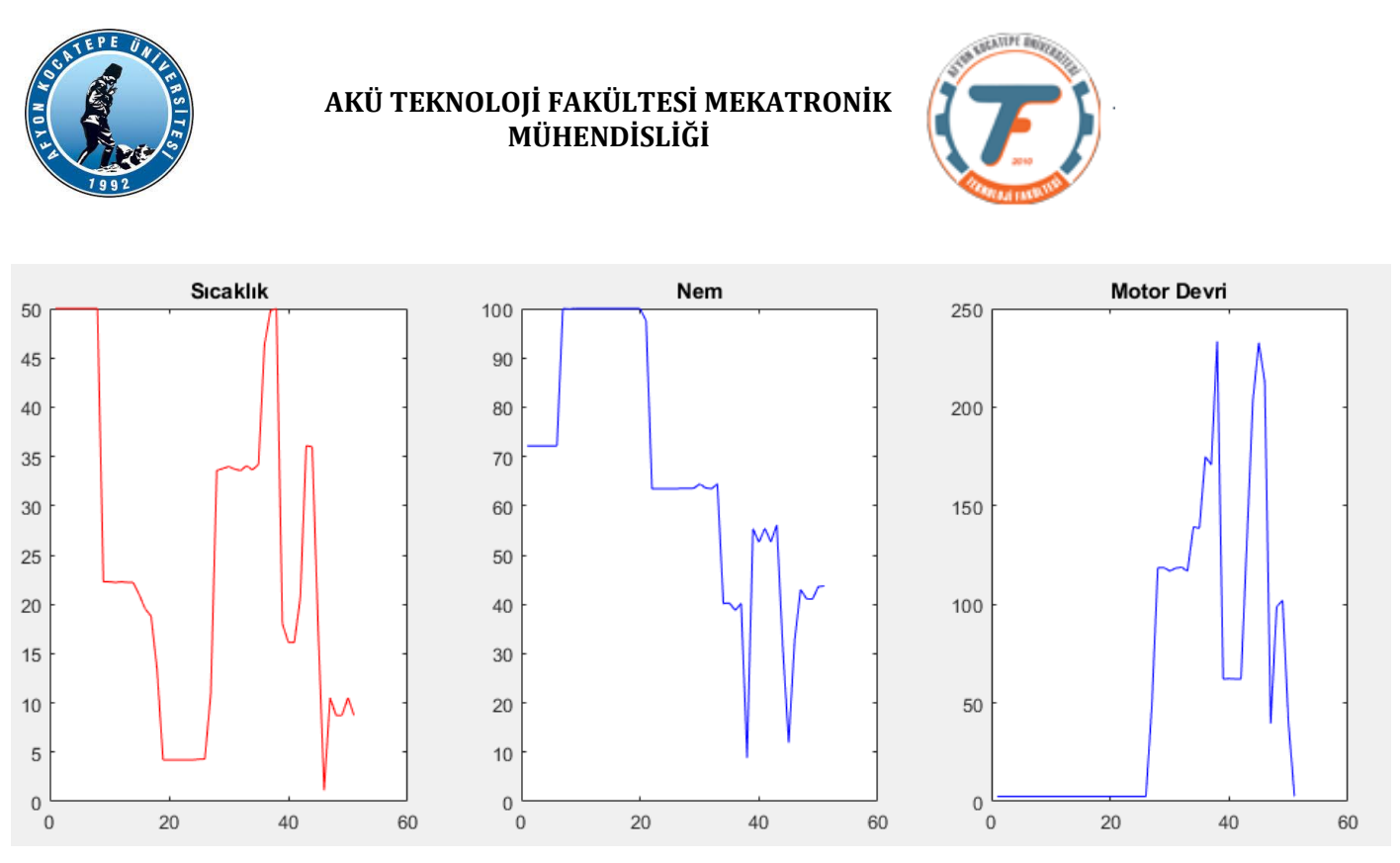

Şekil-6 Giriş-Çıkış değerlerinin sürekli grafikleri

Burada nem maksimum olduğunda sıcaklığa bakılmaksızın motor devir sayısının minimumda olduğuna dikkat ediniz.